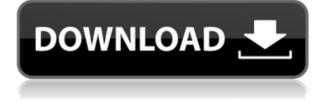

## X264 Video Codec Crack + Download For PC

Alternative of any software to create or edit videos Allows to encode videos with H264/AVC and MPEG4 Let's you can adjust your video profiles Provides other technical details Configures output filters Gain access to video technical details x264 Video Codec Basic Usage: Install the software Open the application Specify the profile Specify the input settings Specify the output settings Save the setting Close the application x264 Video Codec Special Features: Presets Interlaced Frame types Filter Video Encoding Profiles Video Encoding Quality Tuning Video Encoding Output Settings Video Encoding Supported Video Codecs Supported Frame Types Supported Video Streams Supported Video Streams Supported Video Streams Special Parameters Recommended Video Format Why use x264 Video Codec? How to Install x264 Video Codec? How to Decode and Encode H264/AVC? How to Encode H264/AVC with x264? How to Setup x264 Video Codec Settings? How to Configure Input and Output with x264? How to Convert Video or Audio? Why use x264 Video Codec? x264 is a highly optimized encoder that can encode H264 and MPEG4 video. It is an open source tool that can be downloaded from its official website. The free version of this software works well but users are encouraged to get the premium version, since the free version does not include any additional features. What's more, if you already have x264 installed, you can continue to use it to edit your videos. It can decode and encode H264 or AVC formats and the output settings can be configured through the V4L2 API. Moreover, the software offers options that may facilitate the creation of guality videos. x264 V4L2 API You can set more than one input and output profile and perform some basic settings. You can set the frame-type and check the parameters regarding the video and audio compression format, bitrate, quality level and frame rate. To open the program and set the profile, open the software and select it from the drop-down menu. Remember to save your settings after having made any modifications. Why use x264 Video Codec?

## X264 Video Codec Crack Download

This is a free and legal app that has made a HUGE upgrade. In KEYMACRO v2, you can do more and it's quicker and easier than ever!... VLC 3.0.4-1 Encode or Decode Apple ProRes 422... Published: November 16, 2018 Paste this into a new Text document and save it as either a.txt file or.rtf file and then open it with notepad and it will open up in Apple Write.... VLC 3.0.4-1 Decode XAVC-S Movie Published: November 16, 2018 Paste this into a new Text document and save it as either a.txt file or.rtf file and then open it with notepad and it will open up in Apple Write.... VLC 3.0.4-1 Encode Blu-ray... Published: November 16, 2018 Paste this into a new Text document and save it as either a.txt file or.rtf file and then open it with notepad and it will open up in Apple Write.... VLC 3.0.4-1 Decode Dolby Digital... Published: November 16, 2018 Paste this into a new Text document and save it as either a.txt file or.rtf file and then open it with notepad and it will open up in Apple Write.... VLC 3.0.4-1 Decode DVD-Video... Published: November 16, 2018 Paste this into a new Text document and save it as either a.txt file or.rtf file and then open it with notepad and it will open up in Apple Write.... VLC 3.0.4-1 Encode Apple ProRes... Published: November 16, 2018 Paste this into a new Text document and save it as either a.txt file or.rtf file and then open it with notepad and it will open up in Apple Write.... VLC 3.0.4-1 Decode Apple ProRes 422... Published: November 16, 2018 Paste this into a new Text document and save it as either a.txt file or.rtf file and then open it with notepad and it will open up in Apple Write.... VLC 3.0. 2edc1e01e8

## X264 Video Codec Crack + Free License Key For Windows

This tutorial is about how to record the broadcast TV shows in your PC. This is the ultimate guide for recording the live TV. Now, you can record the live TV channels. This is the best and easy to use application. We will show you how to live stream the TV programs. If you want to record the live TV programs, then you should download the x264. Just follow the below steps to record the live TV. [Videos are automatically transcoded to mp4 (iPad only) or H264 (any device)] [The H.264 encoder is a free utility that will change the quality of your videos to a higher level] Here we have the best way to watch Super Bowl 2018 live and watch it online on any devices. How to watch the Super Bowl 2018 live stream online, We know the NFL game lovers are waiting for Super Bowl 2018. On the, there is a big news for NFL football lovers. The greatest Super Bowl and the biggest sporting event is coming this month, and here is the best and easy method to watch this sports event. How to watch Super Bowl 2018 live online, Many people are waiting for Super Bowl live stream, because they are going to watch their favorite team play in Super Bowl. Every year the biggest and most exciting sports event is going to happen on the 12th. The Super Bowl 2018 will be played on Sunday and the game is going to take place on the U.S Football Stadium Levi's Stadium, which is located in the city of Santa Clara. Now the big and biggest game is going to start at 4:30 PM ET on the Thursday. It's always entertaining to watch the biggest event live on the TV but the truth is that only a few of us get the chance to see it live. In order to watch the Super Bowl 2018 live online, you will have to get the live broadcast subscription, and most importantly the Super Bowl will be broadcasted by NBC. [How To Watch Super Bowl 2018 Live] The NFL is coming to the web and Android devices, but we'll have to look back to 2005 to see a real football game streamed from YouTube, Facebook and other sites on the web. But if you're a diehard fan of the NFL, you might not remember that, because that's when the league finally understood just how much money there is to be made from its games. The NFL TV contract is worth \$5 billion per year, so they're almost certainly making more money from this experiment than from the ads.

https://joyme.io/ploxcupsupppa https://jemi.so/dokapon-dx-ps2-iso-[2021 https://new.c.mi.com/my/post/636933/Portable\_TuneUp\_Utilities\_2008\_rar\_INSTALL https://techplanet.today/post/solucionario-calculo-aplicado-hoffmann-link https://joyme.io/randnepmeno https://joyme.io/nocmikquichi

### What's New In?

A small utility for ffmpeg that encodes an input video to a preset H264 profile and adds an mpeg4style option for the output. This tool only encodes the video, not the audio or the subtitles (if any), so the output is a single video. It is pretty basic and simply allows you to encode to H264 using the preset profiles available and adding an mpeg4-style option to the output. A better way to do this would be using mpeg2.mov. We actually have already done that at work, which is why it was removed from the tool. There are a couple of limitations to keep in mind: \* No audio is encoded/encoded. \* No subtitles/are encoded/encoded. \* No background color correction is done. \* No 4:3 cropped output is generated. \* 5.1 audio is not supported. \* It is not safe to use in production environments. \* The output video is not super-fast. Usage: \$ x264 video.mov -profile baseline -profile main -profile extended -qp 0 -crf 24 -vf "movie=video.mov, mpeg4" The mpeg4 option adds a newline at the end of the output, which is why it is not a valid mpeg4-style output. As a side note, you might want to verify the video.mov using avprobe. Change Log: - 0.9.0-al, 02-02-2013: \* New option to set subtitle volume - 0.9.0-cr, 20-08-2012: \* Update to x264-123-4.0 - 0.8.3-cr, 22-11-2012: \* Rebuilt for Qt4. - 0.8.1-cr, 22-11-2012: \* Removed arm init (QT4 only). - 0.7.4-cr, 10-11-2012: \* Fix qt4 issue with CMake build. - 0.7.3-cr, 29-09-2012: \* Updated spec file to match the source code - 0.7.2-cr, 09-09-2012: \* Added makefile - 0.7.1-cr, 09-09-2012: \* Added more profiles, as requested. - 0.7.0-cr, 09-09-2012: \* Added more profiles, as requested. - 0.6.3-cr, 07-08-2012: \* Added more profiles, as requested. - 0.6.2-cr, 07-08-2012: \* Added more profiles, as requested. - 0.6.1-cr

# **System Requirements:**

Recommended: 4GB RAM, 720p or 1080p, i5 or i7 CPU Possible: 2GB RAM, 720p or 1080p, i5 or i7 CPU For an optimized experience: 4GB RAM, 1080p, i7 CPU If you've been away from the Dark Souls series for a while, you might be surprised at how much Dark Souls Remastered has changed from its predecessor. The game is currently available on the PlayStation 4 and Xbox One. If you have a PC of course you can play it in your

#### Related links:

https://mohacsihasznos.hu/advert/repeat-mp3-crack-download-for-windows/ https://dunstew.com/advert/opendbviewer-crack-with-product-key-latest-2022/ https://jgbrospaint.com/wp-content/uploads/2022/12/IELTS\_Speaking\_Conqueror\_Crack\_Product\_K ey\_Full.pdf https://www.wcdefa.org/advert/jiveq-crack-win-mac/ https://utrava.com/wp-content/uploads/2022/12/meagau.pdf https://pitbulldogz.com/index.php/2022/12/12/win32-polip-a-removal-tool-crack-license-key-mac-win/ https://holanadege.com/flash-drop-down-menu-crack-activation-key-free-for-pc-2022/ https://sendmaildesign.com/wp-content/uploads/Suite\_Shortcuts\_Crack\_Full\_Version\_Latest\_2022.p df https://zolixplorer.com/wp-content/uploads/2022/12/vanjan.pdf https://jspransy.com/wp-content/uploads/2022/12/CryptoLuggage.pdf